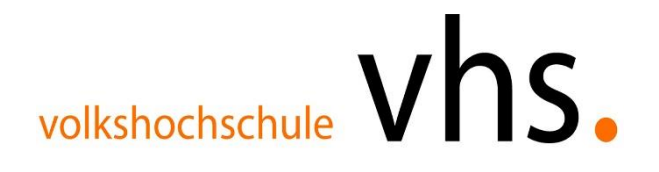

## **Bildungsurlaub Einführung in Word und Excel**

**Zielgruppe** Personen mit geringen Kenntnissen, die schnell einen Einstieg in die Programme Word und Excel erhalten möchten.

## **Beschreibung:**

In diesem Bildungsurlaub werden zunächst Inhalte zu **Word** von der Programmbedienung hin zu speziellen Funktionen vermittelt.

**Excel** ist ein komfortables Programm, mit dessen Hilfe Tabellenkalkulationen, Rechenvorgänge sowie Digramme erzeugt werden können.

## **Ziel des Kurses:**

Die Teilnehmenden sollen nicht nur den sicheren Umgang mit dem Standardprogrammteilen von Word und Excel erlernen, sondern darüber hinaus auch einige Tipps und Tricks kennenlernen und anwenden können.

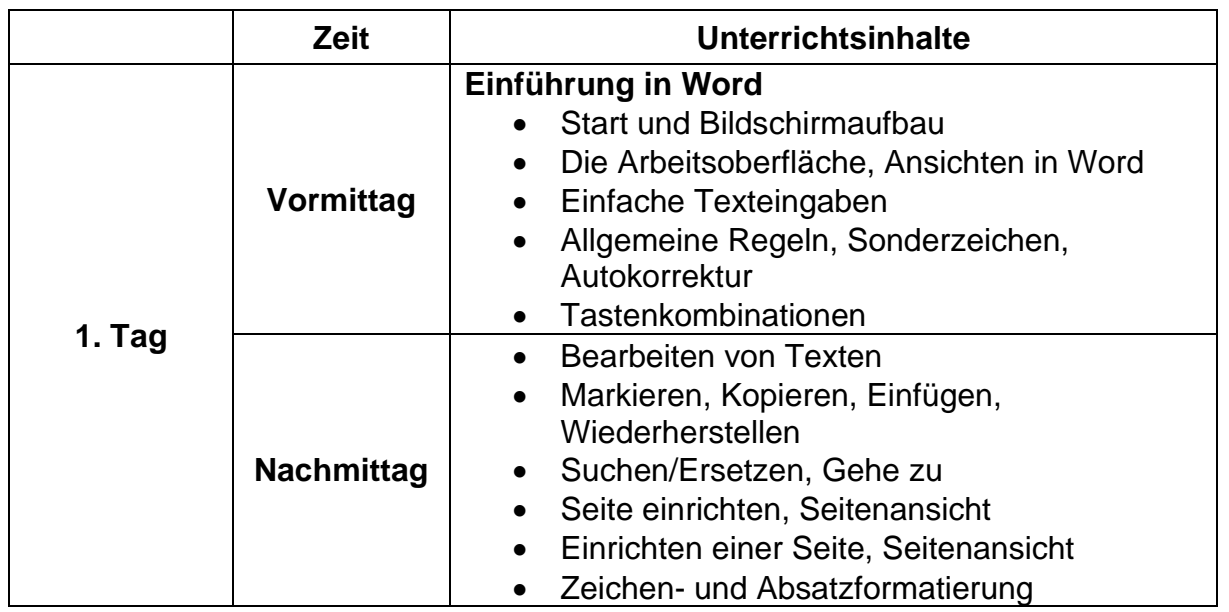

## **Ablaufplan**

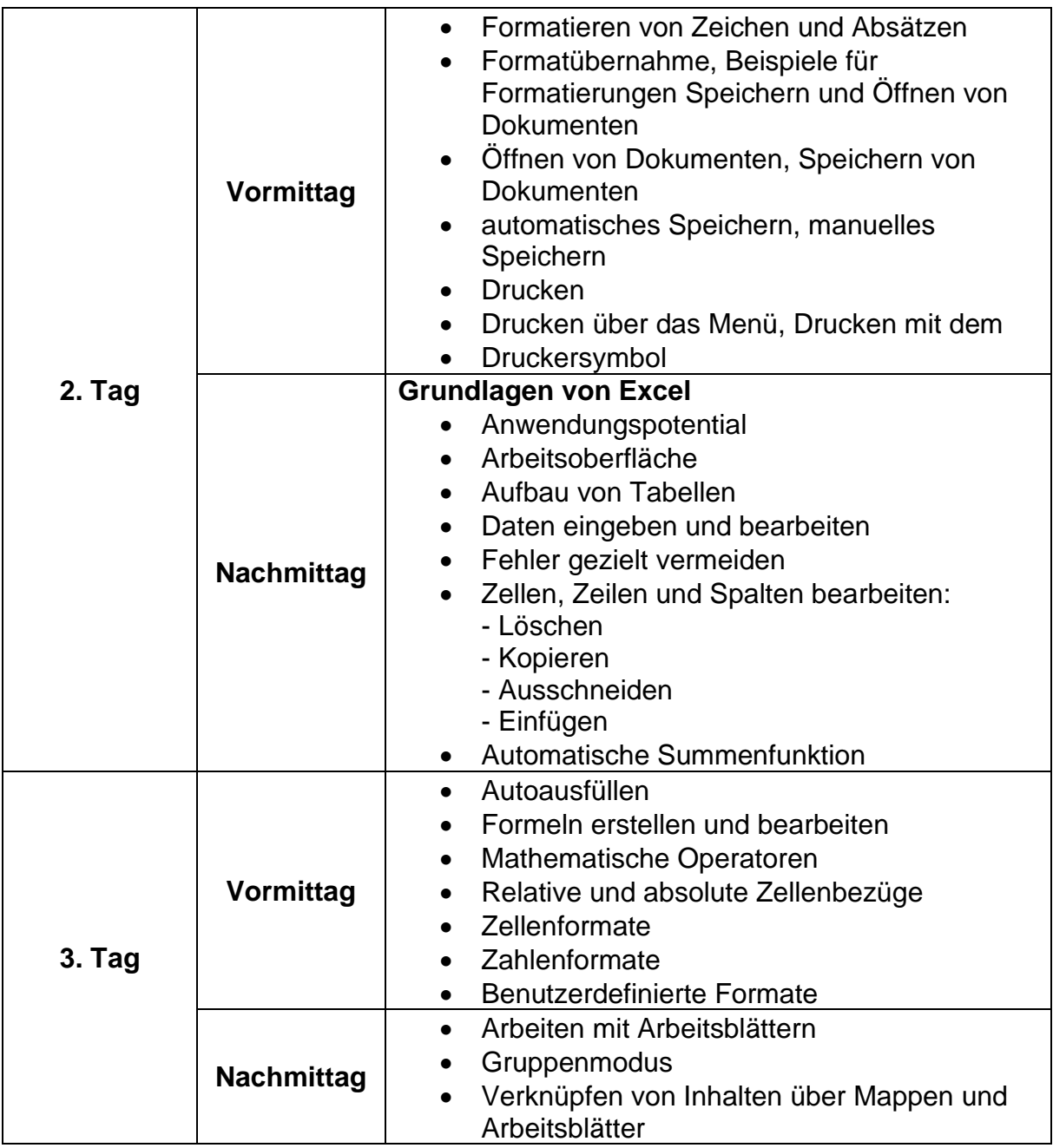